## **Angles & Polar Conversions Tool**

This menu adds an angular and coordinates conversion functions to the calculator. To show it, select the "**Convert**" menu from the main menu, and select the "**ANGL**" option.

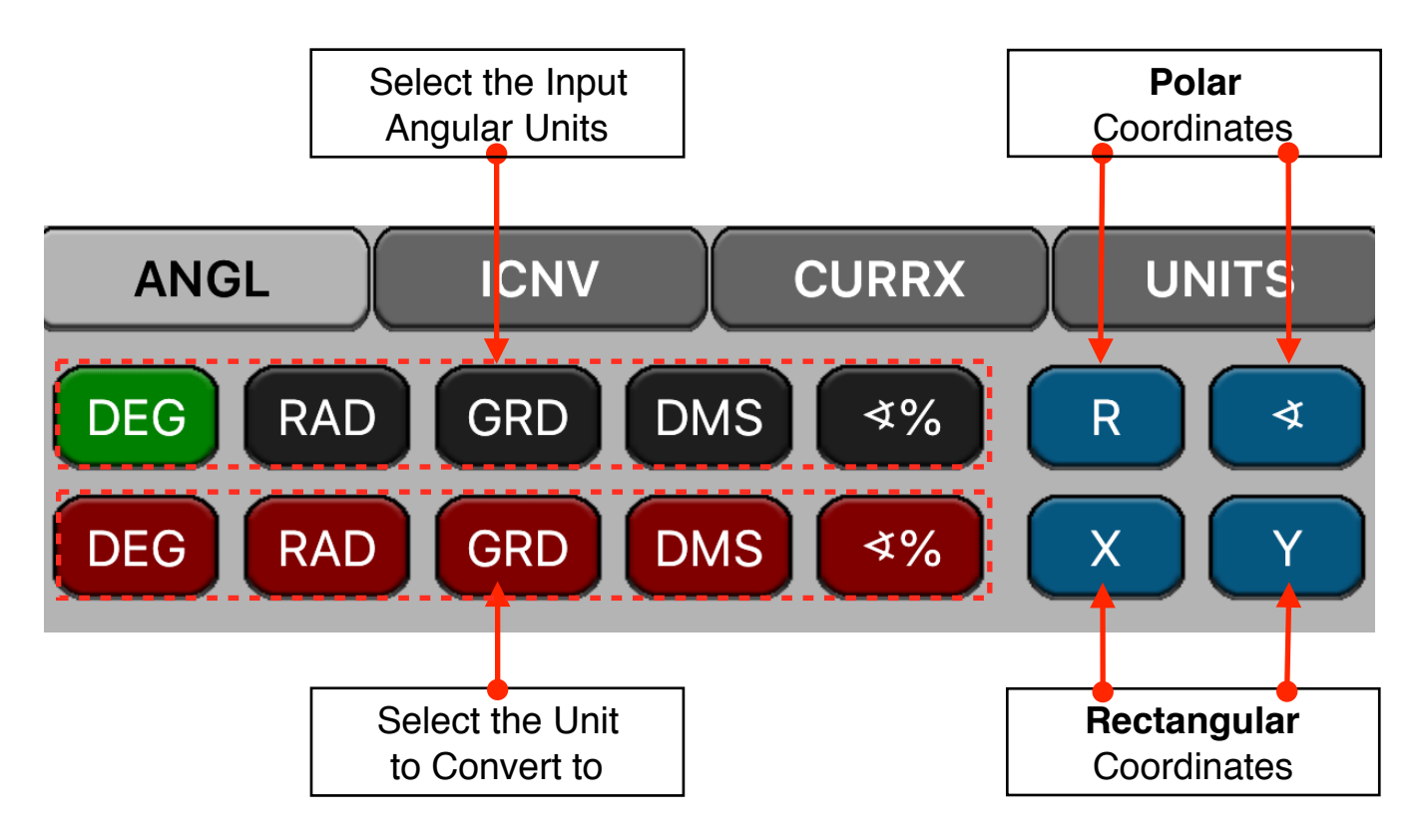

Touch any of the "Angle Unit" buttons to assign the selected unit to the displayed number, then touch any of the "Convert To…" buttons to perform the conversion to the selected unit. When the conversion is performed, the "Angle Unit" is updated to indicate the resulting angular unit.

Also a Polar-Rectangular conversion are added where the polar angle is interpreted in the "Angle Unit" setting.

The following examples assumes the "ANGL" tool is already visible in the calculator.

**Example 1: Convert 88° 57' 23.45" to decimal degrees.** 

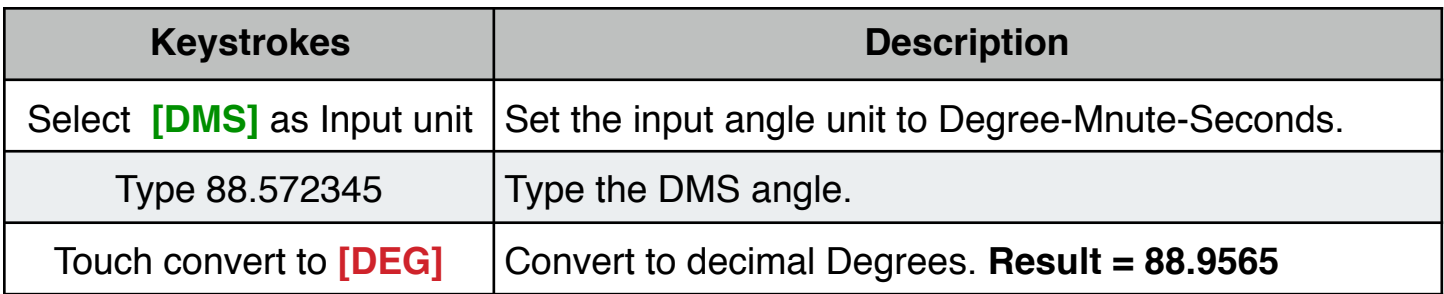

**Example 2:** Convert 23.5 Degrees to Radians, gradians, slope percent and Degree-Minutes-Seconds.

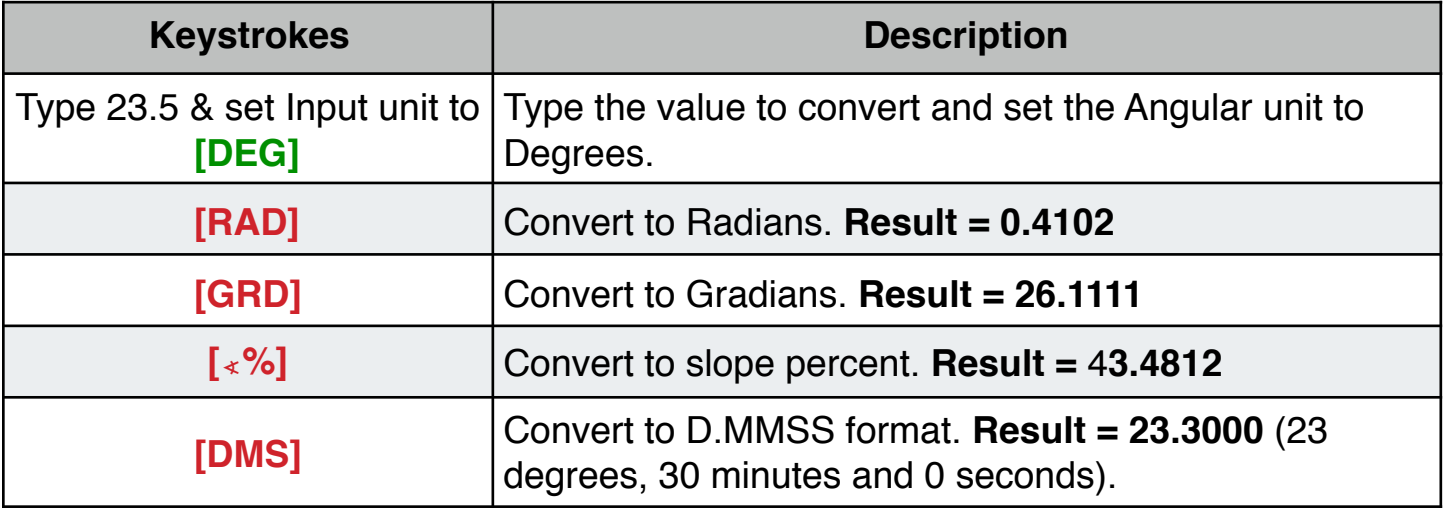

**Example 3:** Convert "*π* / 3" Radians to Degree-Minute-Second Format.

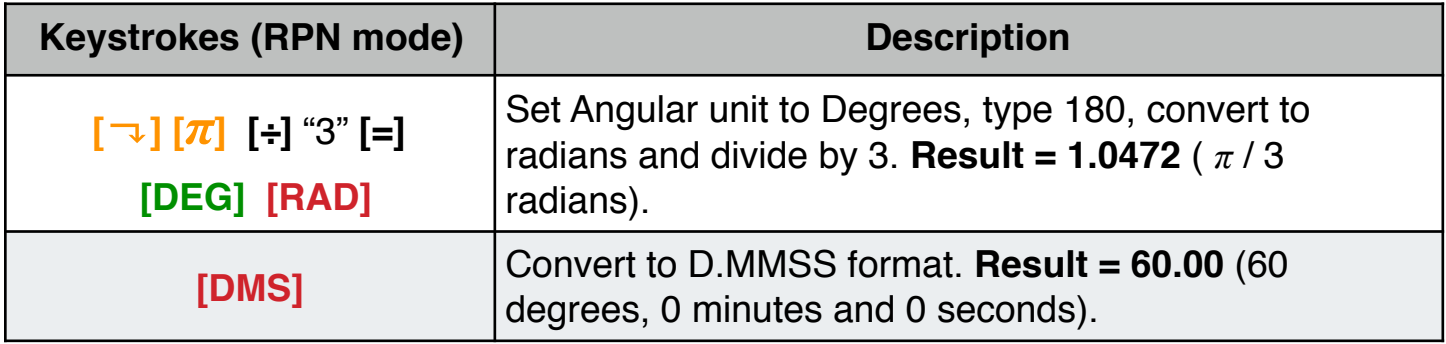

**Example 4:** Convert the rectangular coordinate (10.0, 5.0) to polar coordinates. Express the angular result in Degrees.

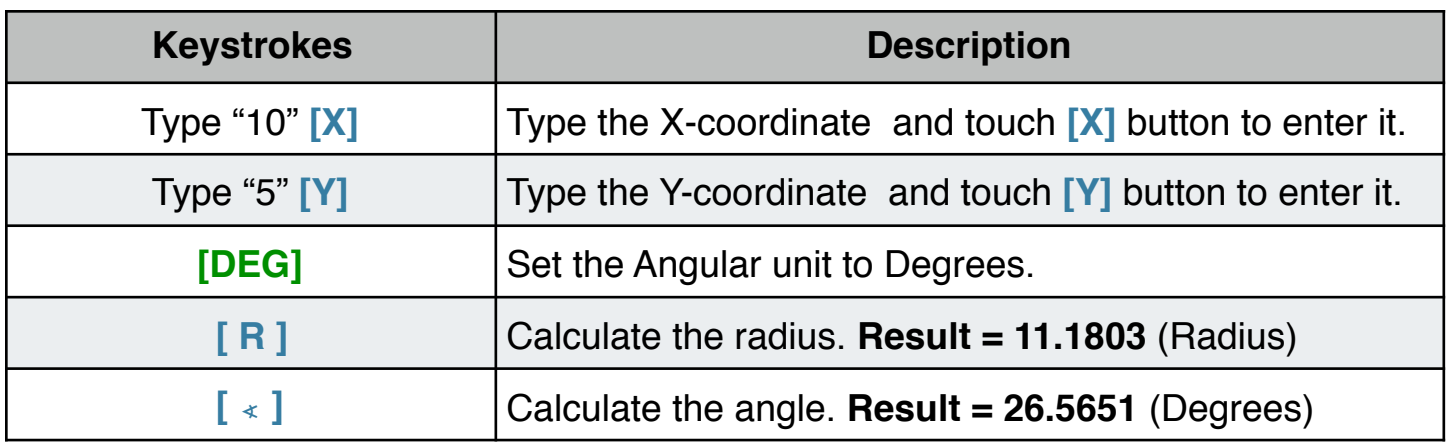

**Example 5:** Convert the polar coordinate (12.0 , ∠30.0º) to rectangular coordinates.

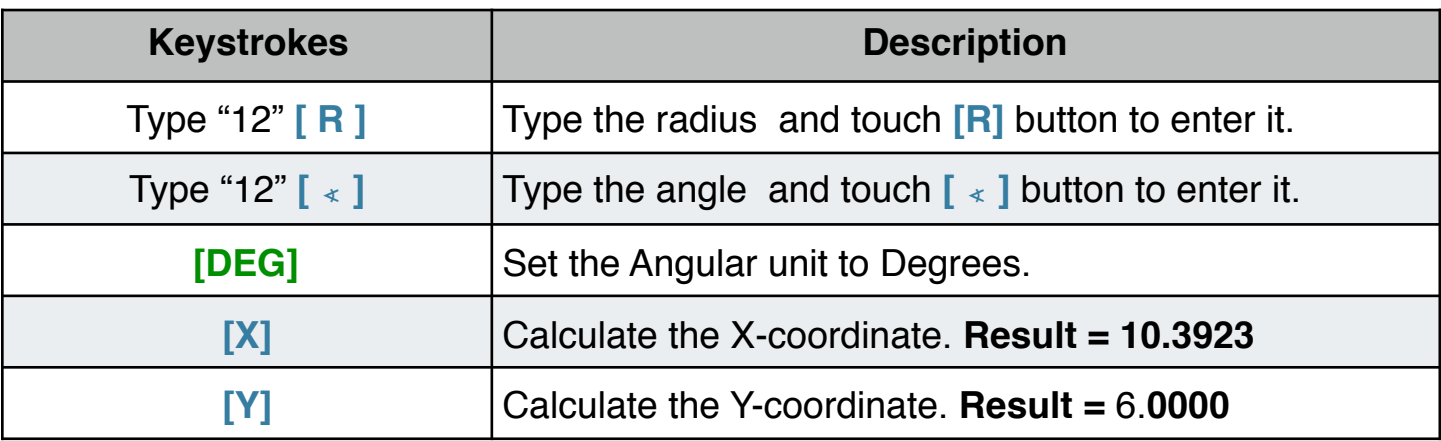